## How To Run Cron Job Every Two [Hours](http://document.manualsget.com/go.php?q=How To Run Cron Job Every Two Hours) >[>>>CLICK](http://document.manualsget.com/go.php?q=How To Run Cron Job Every Two Hours) HERE<<<

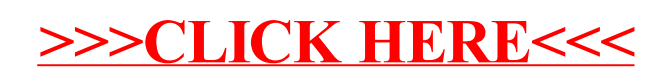